## **pushTAN: Initial setup**

Only start the registration process described below when you have received the registration letter and your access data for online banking (opening PIN and login name). If you have changed your previous procedure to pushTAN, you will keep your previous access data. Otherwise you will receive a separate PIN letter in the post containing your new access data.

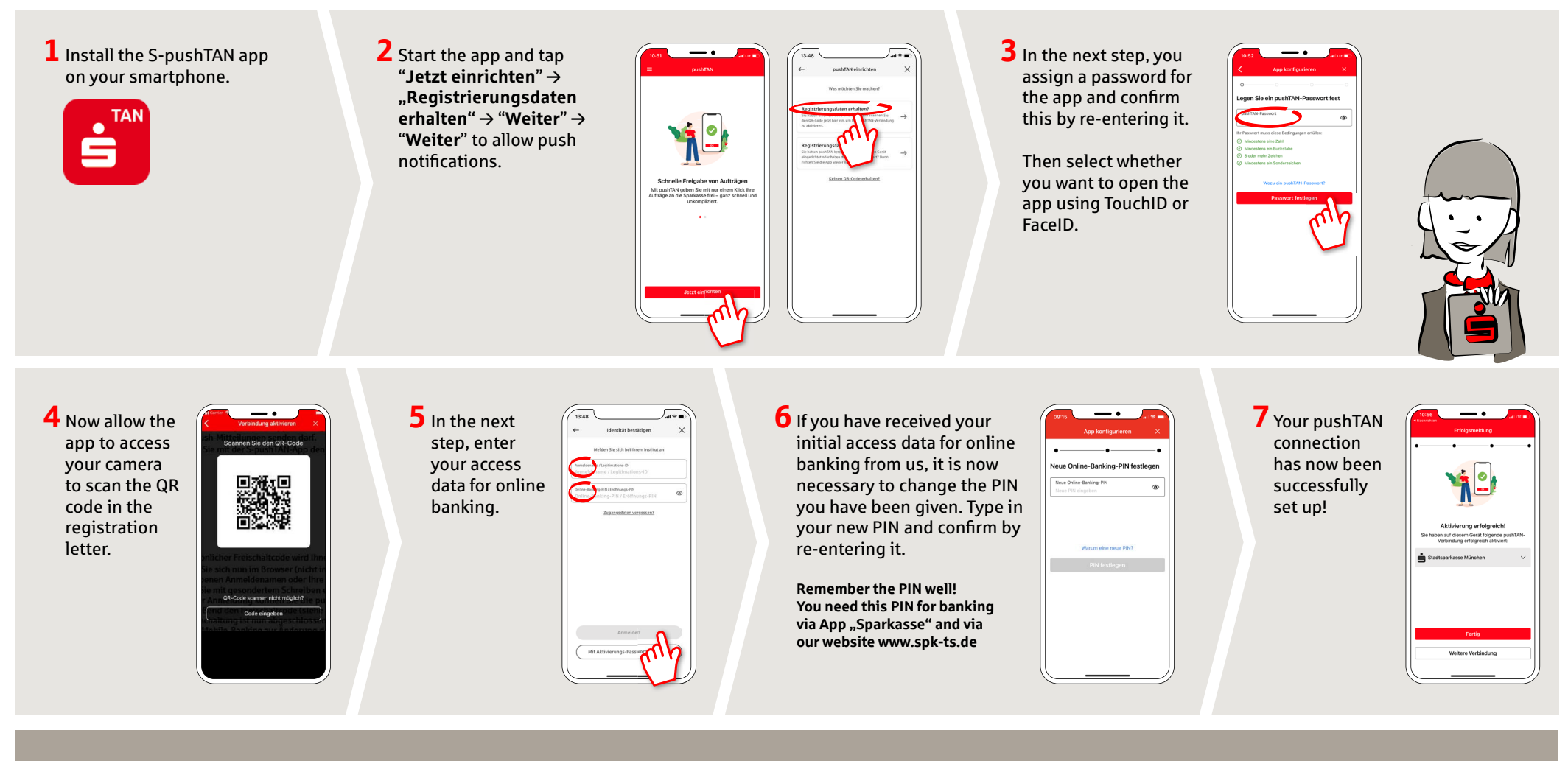

**DO YOU HAVE ANY QUESTIONS ABOUT PUSHTAN?**

You can contact us under **0861 66-0.** We are available 24 hours a day, 7 days a week. Further information and FAQ about pushTAN are available at: **www.spk-ts.de/pushtan**

**MANAGE YOUR FINANCES EVEN EASIER:**

You can find further online services at: **www.spk-ts.de/service**